# HR400

# **SAP ERP HCM Payroll Configuration**

#### **COURSE OUTLINE**

Course Version: 15

Course Duration: 5 Day(s)

# **SAP Copyrights and Trademarks**

#### © 2014 SAP AG. All rights reserved.

No part of this publication may be reproduced or transmitted in any form or for any purpose without the express permission of SAP AG. The information contained herein may be changed without prior notice.

Some software products marketed by SAP AG and its distributors contain proprietary software components of other software vendors.

- Microsoft, Windows, Excel, Outlook, and PowerPoint are registered trademarks of Microsoft Corporation.
- IBM, DB2, DB2 Universal Database, System i, System j5, System p5, System x, System z7, System z9, z10, z9, iSeries, pSeries, xSeries, zSeries, eServer, z/VM, z/OS, i5/OS, S/390, OS/390, OS/400, AS/400, S/390 Parallel Enterprise Server, PowerVM, Power Architecture, POWER6+, POWER6, POWER5+, POWER5, POWER, OpenPower, PowerPC, BatchPipes, BladeCenter, System Storage, GPFS, HACMP, RETAIN, DB2 Connect, RACF, Redbooks, OS/2, Parallel Sysplex, MVS/ESA, AIX, Intelligent Miner, WebSphere, Netfinity, Tivoli and Informix are trademarks or registered trademarks of IBM Corporation.
- Linux is the registered trademark of Linus Torvalds in the U.S. and other countries.
- Adobe, the Adobe logo, Acrobat, PostScript, and Reader are either trademarks or registered trademarks of Adobe Systems Incorporated in the United States and/or other countries.
- Oracle is a registered trademark of Oracle Corporation
- UNIX, X/Open, OSF/1, and Motif are registered trademarks of the Open Group.
- Citrix, ICA, Program Neighborhood, MetaFrame, WinFrame, VideoFrame, and MultiWin are trademarks or registered trademarks of Citrix Systems, Inc.
- HTML, XML, XHTML and W3C are trademarks or registered trademarks of W3C<sup>®</sup>, World Wide Web Consortium, Massachusetts Institute of Technology.
- Java is a registered trademark of Sun Microsystems, Inc.
- JavaScript is a registered trademark of Sun Microsystems, Inc., used under license for technology invented and implemented by Netscape.
- SAP, R/3, SAP NetWeaver, Duet, PartnerEdge, ByDesign, SAP BusinessObjects
   Explorer, StreamWork, and other SAP products and services mentioned herein as well
   as their respective logos are trademarks or registered trademarks of SAP AG in
   Germany and other countries.
- Business Objects and the Business Objects logo, BusinessObjects, Crystal Reports,
  Crystal Decisions, Web Intelligence, Xcelsius, and other Business Objects products and
  services mentioned herein as well as their respective logos are trademarks or
  registered trademarks of Business Objects Software Ltd. Business Objects is an SAP
  company.
- Sybase and Adaptive Server, iAnywhere, Sybase 365, SQL Anywhere, and other Sybase
  products and services mentioned herein as well as their respective logos are
  trademarks or registered trademarks of Sybase, Inc. Sybase is an SAP company.

All other product and service names mentioned are the trademarks of their respective companies. Data contained in this document serves informational purposes only. National product specifications may vary.

These materials are subject to change without notice. These materials are provided by SAP AG and its affiliated companies ("SAP Group") for informational purposes only, without representation or warranty of any kind, and SAP Group shall not be liable for errors or omissions with respect to the materials. The only warranties for SAP Group products and services are those that are set forth in the express warranty statements accompanying such products and services, if any. Nothing herein should be construed as constituting an additional warranty.

# **Typographic Conventions**

American English is the standard used in this handbook.

The following typographic conventions are also used.

| This information is displayed in the instructor's presentation | <b>=</b>        |
|----------------------------------------------------------------|-----------------|
| Demonstration                                                  | <b>&gt;</b>     |
| Procedure                                                      | 2 3             |
| Warning or Caution                                             | 1               |
| Hint                                                           |                 |
| Related or Additional Information                              | <b>&gt;&gt;</b> |
| Facilitated Discussion                                         | -               |
| User interface control                                         | Example text    |
| Window title                                                   | Example text    |

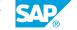

# **Contents**

| ix               | Course Overview |                                                                                                    |
|------------------|-----------------|----------------------------------------------------------------------------------------------------|
| 1                | Unit 1:         | Payroll Basics                                                                                                    |
| 1<br>1<br>1      |                 | Lesson: Processing Payroll Lesson: Identifying SAP Payroll Concepts Lesson: Copying Schemas                                                                                   |
| 3                | Unit 2:         | Personnel Calculation Rules                                                                                                    |
| 3<br>3<br>3      |                 | Lesson: Identifying Personnel Calculation Rules Lesson: Processing Internal Payroll Tables Lesson: Creating Personnel Calculation Rules                                       |
| 5                | Unit 3:         | Payroll Initiation                                                                                                    |
| 5<br>5           |                 | Lesson: Identifying the Attributes of the Payroll Initialization Schema Lesson: Identifying Employee Master Data in Internal Payroll Tables                                   |
| 7                | Unit 4:         | Wage Type Valuation                                                                                                    |
| 7<br>7<br>7<br>7 |                 | Lesson: Interpreting Payroll Processing Rules Lesson: Setting Up Constant Valuation Bases Lesson: Creating Person-Related Valuation Bases Lesson: Creating Derived Wage Types |
| 9                | Unit 5:         | Absence Valuation                                                                                                    |
| 9<br>9<br>9      |                 | Lesson: Setting up the Valuation of Absences Lesson: Assigning Counting Classes Lesson: Managing Day Rules                                                                    |
| 11               | Unit 6:         | Time Wage Type Selection                                                                                                    |
| 11<br>11<br>11   |                 | Lesson: Managing Time Wage Types<br>Lesson: Setting Up Time Wage Type Selection Using Rules<br>Lesson: Defining Wage Type Generation Rules                                    |
| 13               | Unit 7:         | Payroll Factoring                                                                                                    |
| 13<br>13<br>13   |                 | Lesson: Setting Up Payroll Factoring Lesson: Setting Up Personnel Calculation Rules for Factoring Lesson: Identifying Cost Accounting Elements                                |
| 15               | Unit 8:         | Cumulation Wage Types                                                                                                    |
| 15               |                 | Lesson: Outlining Cumulation and Storage Wage Types                                                                                                    |

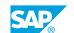

| 17        | Unit 9:          | Retroactive Accounting                                         |
|-----------|------------------|----------------------------------------------------------------|
|           |                  |                                                                |
| 17        |                  | Lesson: Identifying Retroactive Accounting Differences         |
|           |                  |                                                                |
|           |                  |                                                                |
| 19        | <b>Unit 10</b> : | Average Processing                                             |
| 19        | Unit 10:         | Average Processing                                             |
| <b>19</b> | Unit 10:         | Average Processing  Lesson: Creating Average Calculation Bases |

# **Course Overview**

#### **TARGET AUDIENCE**

This course is intended for the following audiences:

- Application Consultant
- Super / Key / Power User
- Data Consultant
- IT Support

# **Payroll Basics**

## **Lesson 1: Processing Payroll**

### **Lesson Objectives**

After completing this lesson, you will be able to:

• Process payroll for a new employee

### **Lesson 2: Identifying SAP Payroll Concepts**

#### **Lesson Objectives**

After completing this lesson, you will be able to:

• Identify SAP Payroll concepts

# **Lesson 3: Copying Schemas**

### **Lesson Objectives**

After completing this lesson, you will be able to:

• Copy a schema including functions and personnel calculation rules

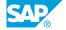

# **Personnel Calculation Rules**

## **Lesson 1: Identifying Personnel Calculation Rules**

### **Lesson Objectives**

After completing this lesson, you will be able to:

· Group employees for payroll processing

### **Lesson 2: Processing Internal Payroll Tables**

#### **Lesson Objectives**

After completing this lesson, you will be able to:

• Use personnel calculation rules to process various payroll tables

### **Lesson 3: Creating Personnel Calculation Rules**

### **Lesson Objectives**

After completing this lesson, you will be able to:

• Create a customer-specific personnel calculation rule

# **Payroll Initiation**

# Lesson 1: Identifying the Attributes of the Payroll Initialization Schema

### **Lesson Objectives**

After completing this lesson, you will be able to:

• Display the attributes of the payroll initialization schema

# Lesson 2: Identifying Employee Master Data in Internal Payroll Tables

### **Lesson Objectives**

- Identify employee master data imported into internal tables
- Identify the attributes of the Work Center/Basic Pay (WPBP) table filled during the payroll run

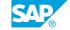

# **Wage Type Valuation**

### **Lesson 1: Interpreting Payroll Processing Rules**

### **Lesson Objectives**

After completing this lesson, you will be able to:

• Interpret rules and modifiers which control payroll table access

### **Lesson 2: Setting Up Constant Valuation Bases**

#### **Lesson Objectives**

After completing this lesson, you will be able to:

• Set up a constant valuation bases

### **Lesson 3: Creating Person-Related Valuation Bases**

### **Lesson Objectives**

After completing this lesson, you will be able to:

• Create person-related valuation bases using the personnel hourly rate of employees

### **Lesson 4: Creating Derived Wage Types**

#### **Lesson Objectives**

After completing this lesson, you will be able to:

• Create derived wage types to process additional remuneration

# **Absence Valuation**

### **Lesson 1: Setting up the Valuation of Absences**

### **Lesson Objectives**

After completing this lesson, you will be able to:

• Set up an absence valuation grouping

### **Lesson 2: Assigning Counting Classes**

#### **Lesson Objectives**

After completing this lesson, you will be able to:

• Assign a counting class to count employee absences

### **Lesson 3: Managing Day Rules**

### **Lesson Objectives**

- Create day rules which impact payroll calculations
- Create an absence for an employee

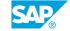

# **UNIT 6** Time Wage Type Selection

### **Lesson 1: Managing Time Wage Types**

### **Lesson Objectives**

After completing this lesson, you will be able to:

Identify time wage types used during payroll processing

### **Lesson 2: Setting Up Time Wage Type Selection Using Rules**

#### **Lesson Objectives**

After completing this lesson, you will be able to:

• Use time wage type selection rules

### **Lesson 3: Defining Wage Type Generation Rules**

### **Lesson Objectives**

After completing this lesson, you will be able to:

• Define wage type generation rules

# **Payroll Factoring**

### **Lesson 1: Setting Up Payroll Factoring**

### **Lesson Objectives**

After completing this lesson, you will be able to:

• Identify where partial period parameters are found in a payroll log

### **Lesson 2: Setting Up Personnel Calculation Rules for Factoring**

#### **Lesson Objectives**

After completing this lesson, you will be able to:

• Set up the calculation of remuneration using personnel calculation rules and partial period factors

### **Lesson 3: Identifying Cost Accounting Elements**

### **Lesson Objectives**

After completing this lesson, you will be able to:

• Identify remuneration elements distributed to secondary wage types in cost accounting

# **Cumulation Wage Types**

# **Lesson 1: Outlining Cumulation and Storage Wage Types**

### **Lesson Objectives**

- Determine how to find cumulation wage types based on master data
- Update cumulation wage types

# **Retroactive Accounting**

# **Lesson 1: Identifying Retroactive Accounting Differences**

### **Lesson Objectives**

After completing this lesson, you will be able to:

• Identify retroactive accounting differences

# **Average Processing**

### **Lesson 1: Creating Average Calculation Bases**

### **Lesson Objectives**

After completing this lesson, you will be able to:

• Create an average bases calculation

### **Lesson 2: Setting Up Average Calculation Rules**

#### **Lesson Objectives**

- Set-up payroll rules to remunerate employees
- Adjust payroll calculations using averages